# Ultimate GPS

Jeremy, Pavan, Ayush, Sam

### What is GPS?

- Global Positioning System (GPS) is a satellite-based radionavigation system.
- Provides geolocation and time information to a GPS receiver from satellites.
- Receivers are programmed to receive information about where each satellite is located.

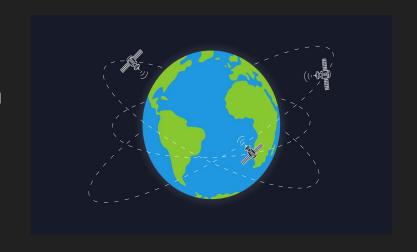

### Ultimate GPS breakout module

### It is built around the MTK3339 chipset which:

- can track up to 22 satellites on 66 channels
- has an excellent high-sensitivity receiver (-165 dBm tracking)
- has a built-in antenna

#### Other features:

- Built-in datalogging (uses the microcontroller and flash memory)
- an ultra-low dropout 3.3V regulator
- ENABLE pin (to turn off module using microcontroller pin or switch)
- CR1220 coin cell to keep the RTC running
- a tiny bright red LED

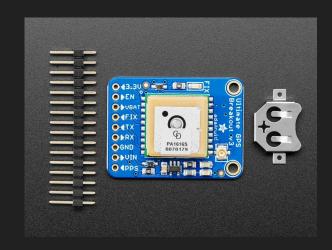

### **Breakout Power Pins**

- **VIN** power input, 3-5 VDC
- GND power and signal ground
- VBAT GPS RTC battery backup
- EN Enable pin
- 3.3V output from onboard 3.3V regulator

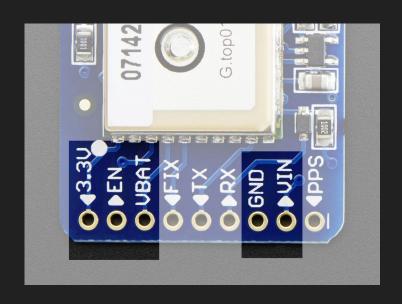

### **Breakout Serial Data and Other Pins**

- **TX** transmits data *from* GPS module to microcontroller
  - o 3.3V logic level, 9600 baud default
- RX sends data to GPS
  - 3.3V or 5V logic, 9600 baud default
- FIX output pin and drives red LED
  - No Fix: pulses up and down once a second
  - Fix: pulses every 15 seconds for 200 ms
- PPS "pulse per second" output for syncing
- Support for optional external antennas!

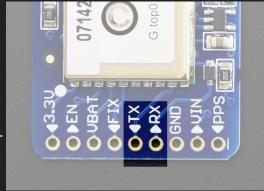

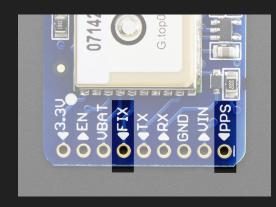

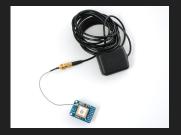

### Code (Setup and Initialization)

Download the Library

# Adafruit GPS Library by Adafruit Version 1.7.2 INSTALLED An interrupt-based GPS library for no-parsingrequired use An interrupt-based GPS library for no-parsingrequired use More info I.7.1 INSTALL

## Include Libraries and Define Ports

```
//Include Relevant Libraries
#include <Adafruit_GPS.h>
#include <SoftwareSerial.h>

//Define the wires you are using
#define txPin 8 //Transmit wire
#define rxPin 7 //Recieve wire

//Create an instance of Software Serial
//Software serial allows serial communication
//on other digial pins of an arduino board
SoftwareSerial mySerial(txPin, rxPin);
//Create an intance of the GPS
Adafruit_GPS GPS(&mySerial);
```

### void setup()

```
void setup() {{
    //Some GPSs use 4800 baud rate, but
    //generally 9600 is the default

GPS.begin(9600);

//To turn on the recommended minimum

//and fix data including altitude (RMC + GGA)

GPS.sendCommand(PMTK_SET_NMEA_OUTPUT_RMCGGA);

//to turn on the recommended minimum only (RMC Only)

//GPS.sendCommand(PMTK_SET_NMEA_OUTPUT_RMCONLY);

//Set the update rate
GPS.sendCommand(PMTK_SET_NMEA_UPDATE_1HZ);

GPS.sendCommand(PMTK_SET_NMEA_UPDATE_1HZ);
```

## void loop()

```
void loop() {
 char c = GPS.read();
  //if there is new data, print it out
   this makes 'GPS.newNMEAreceived()' false, acknowledging
 if (GPS.newNMEAreceived())
   Serial.println(GPS.lastNMEA());
  /*Alternatively, you can check if you can parse it, and wait
  for the next round of data if you can't parse it. This will also set
 IN PRACTICE, IT WILL BE ONE OR THE OTHER
 if (!GPS.parse(GPS.lastNMEA()))
  //printing out the hour reading of the gps
 Serial.print(GPS.hour, DEC);
 delay(1000);
/*make sure to mind how often you want the data to update, otherwise it might
go faster than you want it to. Adjust using delay()*/
```

| Data            | Function         | Data                 | Function             |
|-----------------|------------------|----------------------|----------------------|
| Millisecond     | GPS.milliseconds | Latitude             | GPS.lat              |
| Year            | GPS.year         | Longitude            | GPS.lon              |
| Angle           | GPS.angle        | Latitude in degrees  | GPS.latitudeDegrees  |
| Satellites(GGA) | GPS.satellites   | Longitude in degrees | GPS.longitudeDegrees |
| Altitude(GGA)   | GPS.altitude     | Speed (knots)        | GPS.speed            |
| Fix (RMC)       | GPS.fix          | Quality (GGA)        | GPS.quality          |

Remember in setup?

```
void setup() {

//Some GPSs use 4800 baud rate, but

//generally 9600 is the default

GPS.begin(9600);

//To turn on the recommended minimum

//and fix data including altitude (RMC + GGA)

GPS.sendCommand(PMTK_SET_NMEA_OUTPUT_RMCGGA);

//to turn on the recommended minimum only (RMC Only)

//GPS.sendCommand(PMTK_SET_NMEA_OUTPUT_RMCONLY);

//Set the update rate

GPS.sendCommand(PMTK_SET_NMEA_UPDATE_1HZ);

GPS.sendCommand(PMTK_SET_NMEA_UPDATE_1HZ);

//Set the update rate
```

### Code Summary

```
//Include Relevant Libraries
#include <Adafruit GPS.h>
#include <SoftwareSerial.h>
//Define the wires you are using
#define txPin 8 //Transmit wire
#define rxPin 7 //Recieve wire
//Create an instance of Software Serial
    //Software serial allows serial communication
    //on other digial pins of an arduino board
SoftwareSerial mySerial(txPin, rxPin);
//Create an intance of the GPS
Adafruit_GPS GPS(&mySerial);
void setup() {
  //Some GPSs use 4800 baud rate, but
  //generally 9600 is the default
  GPS.begin(9600);
  //To turn on the recommended minimum
  //and fix data including altitude (RMC + GGA)
  GPS.sendCommand(PMTK SET NMEA OUTPUT RMCGGA);
  //to turn on the recommended minimum only (RMC Only)
  //Set the update rate
  GPS.sendCommand(PMTK SET NMEA UPDATE 1HZ);
```

```
void loop() {
 //make a reading
 char c = GPS.read();
 //if there is new data, print it out
    /*this might not seem like an important step, but
    this makes 'GPS.newNMEAreceived()' false, acknowledging
    that the data you have is no longer new
  if (GPS.newNMEAreceived())
    Serial.println(GPS.lastNMEA());
  /*Alternatively, you can check if you can parse it, and wait
  for the next round of data if you can't parse it. This will also set
  'GPS.newNMEAreceived()' as false.
  IN PRACTICE, IT WILL BE ONE OR THE OTHER
 if (!GPS.parse(GPS.lastNMEA()))
     return:
 //printing out the hour reading of the gps
 Serial.print(GPS.hour, DEC);
 delay(1000);
/*make sure to mind how often you want the data to update, otherwise it might
go faster than you want it to. Adjust using delay()*/
```

### Circuit

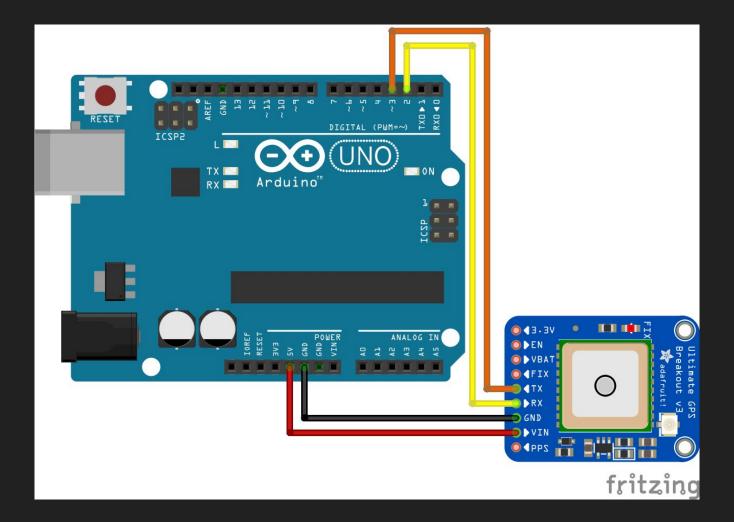

### Work Cited/Links

https://docs.arduino.cc/learn/built-in-libraries/software-serial

https://www.elithecomputerguy.com/2020/06/arduino-gps-adafruit-ultimate-gps-coordinates-and-speed-display-on-lcd/

https://learn.adafruit.com/adafruit-ultimate-gps/arduino-wiring?view=all

https://education.nationalgeographic.org/resource/gps

https://www.adafruit.com/product/746

https://core-electronics.com.au/guides/how-to-use-gps-with-arduino/

# Thank you!